## **I nformatik, G11, 15.05.06 - 1 -**

Bluej, die dritte

- (1) Lade das Projekt "Naiver-Ticketautomat" (zu finden unter **Lehrer => wspiegel => info11 => bluej**), das Projekt bitte ins eigene Bluej-Verzeichnis kopieren!
- (2) Finde heraus, welchen Sinn das Projekt macht!
- (3) Hier die Methoden des Ticketautomats: **public Ticketautomat(int ticketpreis)**

=> Der Konstuktor (?!?). Die beiden Methoden

```
public int gibPreis()
public int gibBisherGezahltenBetrag()
```
dienen dem lesenden Zugriff auf die internen Variablen (welche?), die folgende Methode ändert sogar eine Variable (Wie?):

**public void geldEinwerfen(int betrag)**

Und dann gibt es da noch die Methode

**public void ticketDrucken()**

Das ist die **einzige** Methode, die wir heute verändern! Markiere und kopiere diese Methode, verändere den Namen (welchen?) und verändere nur die Kopie (Warum?)!

(4) **Variablen** in Java benötigen immer ein Typangabe, Beispiel:

**private int preis;**

Neben dem (Daten-)Typ **int** gibt es **boolean** (Hamster!), **double** (Kommazahlen) oder **char.** Zeichenketten, also mehere Zeichen hintereinander bilden eine eigene Klasse: **String**

- (5) WWW-Aufgabe: Was ist der Unterschied zwischen einem (Daten-)Typ in Java und einer Klasse?
- (6) Neu ist auch die Zuweisung: **bisherGezahlt += betrag;**

Hier werden zwei Befehle kombiniert, um Schreibarbeit zu sparen (kein Witz!), man kann und sollte ausführlicher schreiben:

**bisherGezahlt = bisherGezahlt + betrag;**

(7) Was der Befehl

**return preis;** bewirkt, sollte klar (?!?) sein, alternativ: WWW!

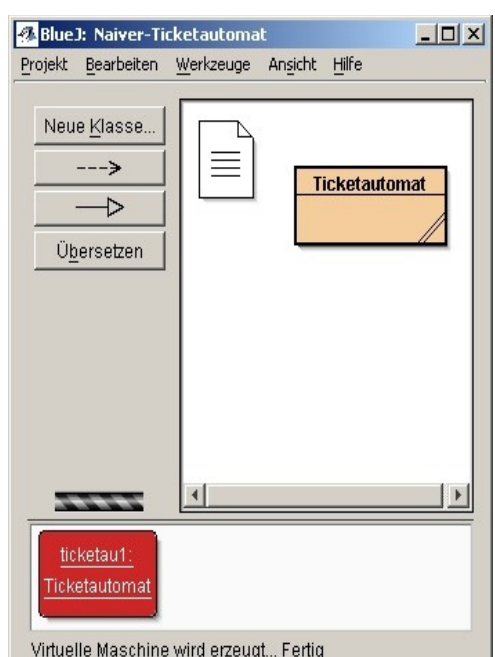

(8) Jetzt also die Methode **ticketDrucken()**:

**System.out.println("# " + preis + " Cent.");** Dieser Befehl ist eigentlich ein Skandal (!): Hier wird zu einer Zeichenkette (welche?) eine Zahl addiert, dazu wieder eine Zeichenkette (welche?), und . . . es funktioniert!!! Wer jetzt meint, dies kann man in Java immer so machen, der liegt so

ziemlich daneben . . .

(9) Wir wollen mehr: Nimm deine kopierte und umbenannte Methode **ticketDrucken()** und überlege: ein Ticket gibt's nur dann, wenn der bisher gezahlte Betrag den Ticketpreis übersteigt, in Java:

```
if (bisherGezahlt >= preis)
```
**{**

```
 // Befehle zum Ticketdrucken
```
**}**

Welche Information sollten wir im **else**-Zweig (?) ausgeben?

Arbeitsblatt zum Thema Verzeweigungen von U. Helmich: <http://www.u-helmich.de/inf/BlueJ/kurs11/seite03/AB301.pdf>

## (10) Das Ganze funktioniert prima

```
Kein Geld, kein Ticket!!!
// Viel Geld eingegeben: 10 Euro-Schein
##################
# Die BlueJ-Linie
# Ticket
# 200 Cent.
##################
```
bis auf eine Kleinigkeit, die bei den Damen & Herren des RMV eine wahre Begeisterung hervorruft: der Automat gibt zu viel gezahltes Geld nicht mehr heraus!!!!

**Aufgabe:** Verbessere den Ticketautomaten so, dass er Wechselgeld zurück gibt! Das sollte irgendwie mit dem folgendem Befehl

```
System.out.println("Hier das Wechselgeld " + zuViel + " Cent .");
funktionieren.
```
**Hinweis:** die Variable **zuViel** ist neu und muss erst vereinbart werden (wie?)!

(11) Wenn alles funktioniert, solltest du dir nochmal überlegen, wie du das Problem gelöst hast, und -ganz wichtig- durch Kommentare in deinem Programm festhalten, wie du's gemacht hast. Das ist für die Kursarbeit im Juni enorm hilfreich!